# Mémo d'utilisation de BASH

*Aide mémoire sur les commandes de base Unix et des consoles bash et sh. Seule une utilisation simple et rudimentaire des commandes est présentée, pour plus de détails sur une commande, faire :* man commande *ou* commande --help*. Attention* ' ` *et* " *sont des caractères différents.*

*IUT de Villetaneuse 2011*

# **1 - Commandes de base : fichiers et répertoires**

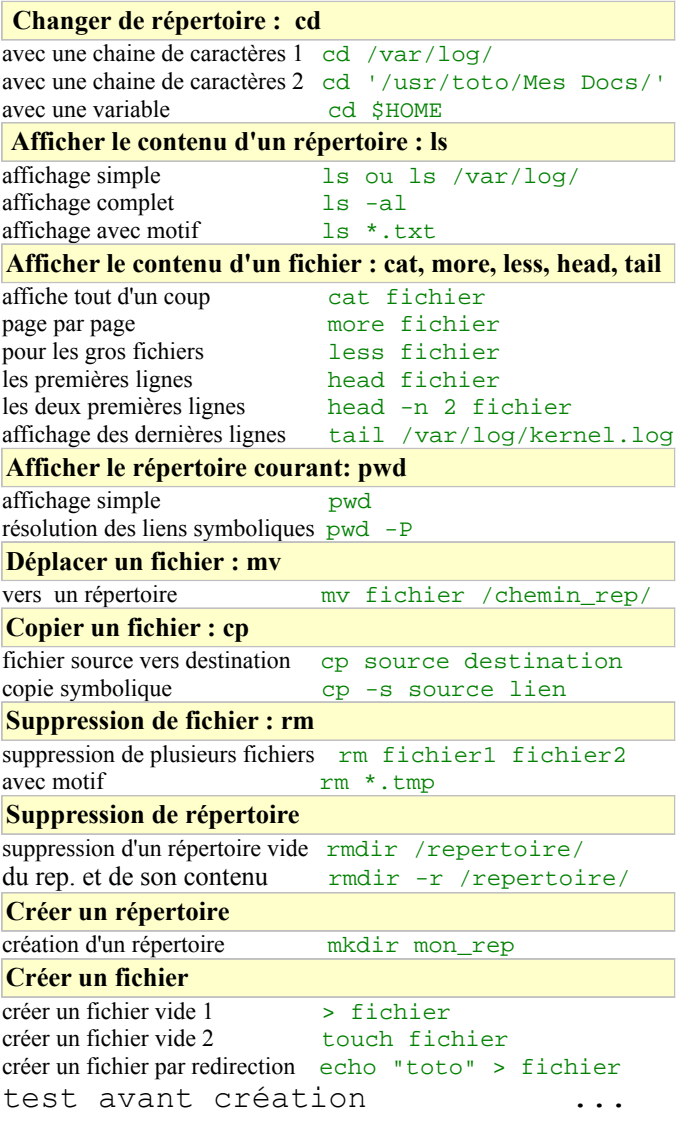

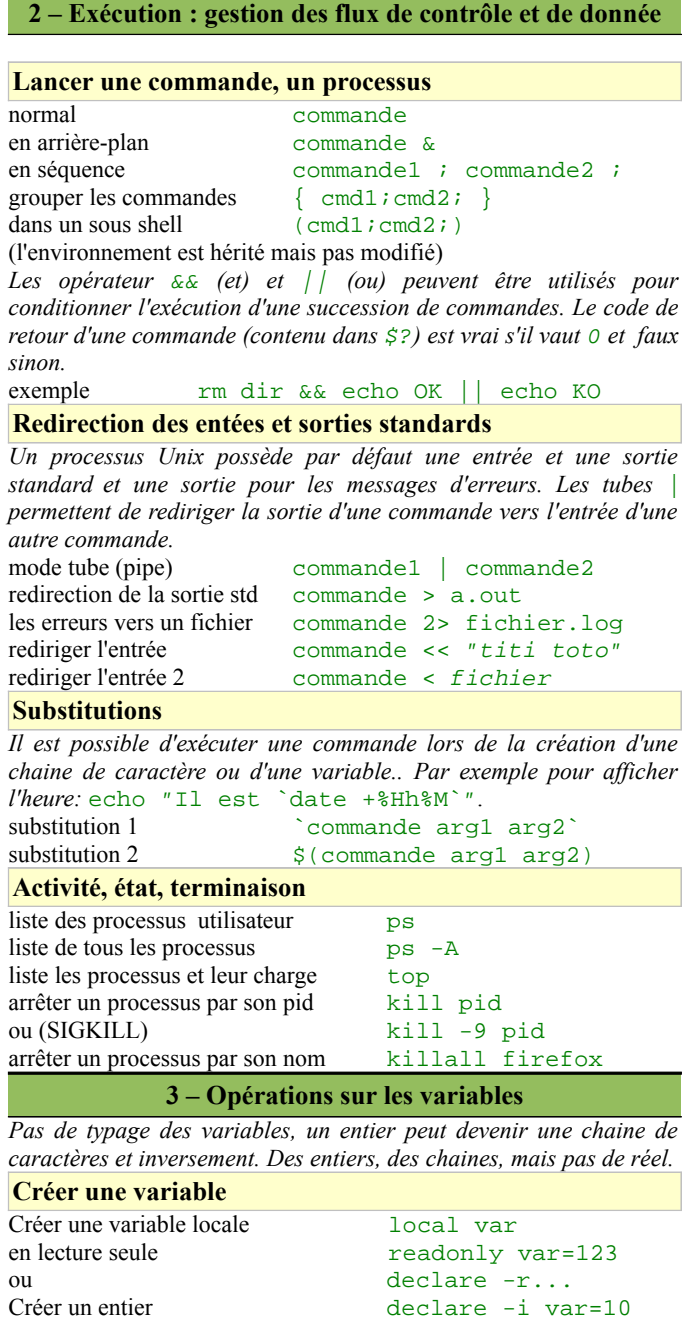

Créer une chaine de car. var=MonTexte Créer une chaine de car.2 var="Mon Texte" créer une chaine de car.3 var='Mon Texte'

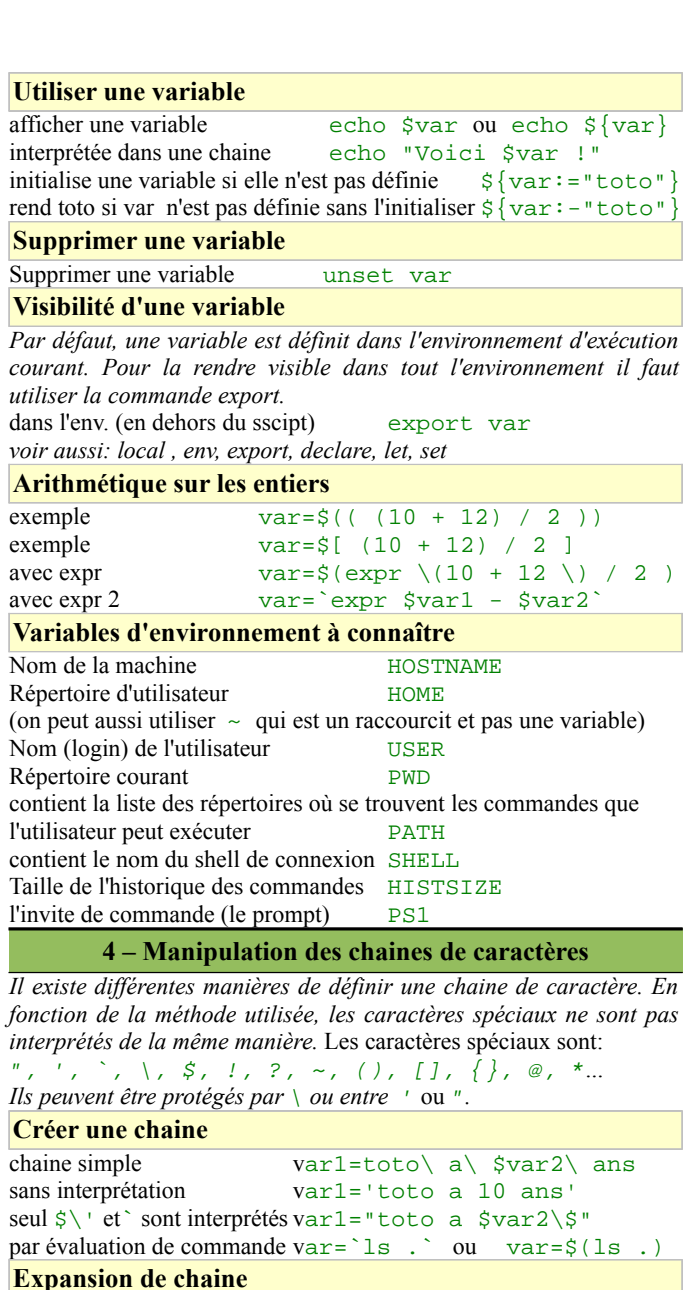

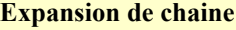

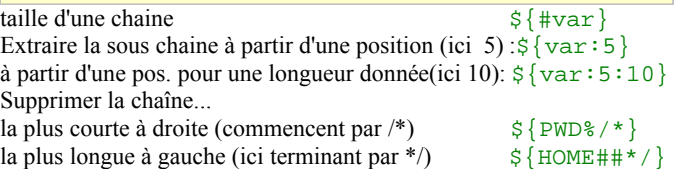

## **5 – Fichier de commande**

*Pour créer un fichier de commande bash, il suffit d'écrire une succession de commandes dans un fichier exte dont l'extension par défaut est .sh, et la première ligne* #!/bin/bash*.*

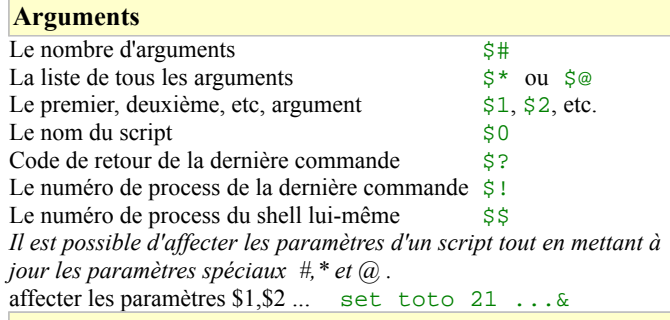

#### **Fonctions**

*Pour déclarer une fonction en bash, on utilise le mot clé* function *suivit du nom de la fonction. Le code de la fonction est ensuite encadré par* { *et* }*:* function foo { echo 'Hello World !' } *Les arguments sont implicitement pris en compte et sont contenus dans des variables \$1, \$2 etc.* function foo2 { echo \$1, \$2... echo " $$$ # argument(s) :  $$$ \*." ; }<br>invocation d'une fonction foo2 to foo2 toto 21 titi exporter la déclaration d'une fonction declare -f foo

#### **Sortie, valeur de sortie**

*Par défaut la valeur de sortie d'un script (*\$?*) est la valeur de retour de la dernière commande. On peut spécifier une autre valeur de sortie avec la commande exit.*

Spécifier une valeur de sortie exit 12345

## **6 – Tableaux et dictionnaires**

*Les tableaux (dits tableaux indexés) et dictionnaires (dits associatifs) fonctionnent de manière similaire, mais un dictionnaire doit obligatoirement être déclaré.*

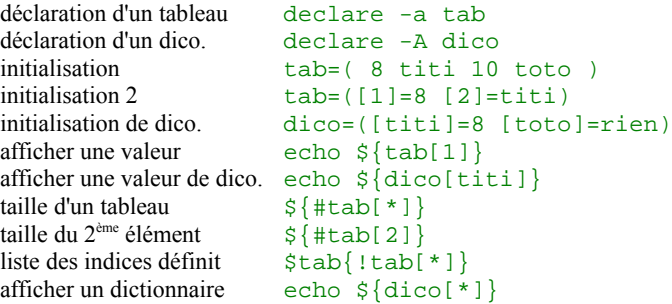

## **7 – Structures de contrôle**

*Il existe principalement deux techniques de gestion des flux de contrôles. 1) En utilisant le code de retour des commandes (0 = vrai sinon faux) combiné avec les opérateurs* && *et* || *entre des commandes ou groupement de commandes. 2) En utilisant des tests entre* [ *et* ] *ou entre* [[ *et* ]] ou a l'aide de la commande test*, qui utilisent les opérateurs suivants (entre autres):*

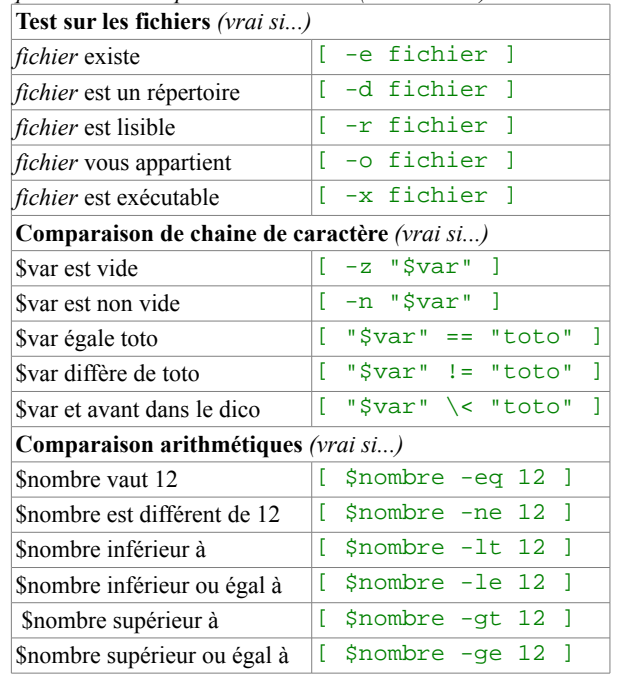

*La notation* [[...]] *évite le découpage des chaines de caractères possédant des espaces, il n'est plus nécessaire de les protéger avec des* "*. Aussi, les caractères spéciaux ne sont plus interprétés en tant qu'extension de chemin mais en motifs de chaine de caractère (voir les expressions rationnelles) , le caractères* < *et* > *n'ont plus à être protégés par* \*.* = *peut être utilisé à la place de* == *pour une compatibilité POSIX.*

### exemple avec test test "a" != "\$HOME"

*La notation* (( *permet les tests sur des opérations arithmétiques.*  $(( \text{var}=3^* \bar{5}) == 15 )$  & echo \$var || echo Non *On peut combiner plusieurs tests en les encadrant avec* ( *et* ) *ou/et en utilisant les opérateur* -a *(pour et)* -o *(pour ou) …*

 $exemple$   $[-d$  " $$HOME" -a -w$  " $$HOME" ]$ 

exemple  $[[ (-d \$HOME) \& ( -w \$HOME) ]]$ 

## **Tests**

Exemple de structure de contrôle if: if  $\left[\begin{array}{cc} \frac{1}{2} & -gt & 1 \end{array}\right]$  ; then echo OK else echo KO

## fi

exemple de case: case \$mot in mot1 | mot2 ) echo bien ;;  $mot3)$  echo super;; \*) echo bof esac

#### **Boucles**

for sur une liste (souvent une substitution de commande) for i in element1 element2 do echo \$i done for avec itération for  $((x=0; x<=10; x++)$ ; do echo \$x; done while avec test conditionnel sur entier while  $\int$  \$i -lt 10  $\int$  ; do  $i=$  \$((  $5i + 1$  )) echo \$i done while avec une suite de commande, la suite de cmd2 est exécutée tant que suite de cmd1 retourne 0: while suite de cmd1 ; do suite de  $cm\overline{d}$ ; echo \$i done **8 – Compression, décompression** *Seul* tar *et* gzip *sont intégrés au kernel de base.* créer une archive tar -cf dest.tar source<br>désarchiver tar -xf archive.tar tar -xf archive.tar compresser tar czyf archive.tar.gz source désarchiver et décompresser tar xvzf archiver.tar.gz (voir aussi gzip, bzip, zip, rar, par etc.) **9 – Date, time** date style log date +%Y-%m-%d\ %H:%M:%S.%N (%N pas portable sur mac. Posix ?) sec. depuis le  $01/01/1970$  date  $+$ %s date jolie date +%A\ %d\ %B\ %Y\ %Hh%M **10 – Raccourcis clavier** mettre la tache active en arrière plan ctrl + z puis bg arrêter un processus (envoi SIGTERM) ctrl + c nettoyer l'écran ctrl + l écrire le caractère de fin de fichier (EOF) ctrl + d

éxecuter la dernière commande commençant par !comm

écrire un code ascii

#### **11 – Référence et liens**

Cours de l'IUT:<http://www.lipn.fr/~cerin/SE/modele.html> Site de bash:<http://tiswww.case.edu/php/chet/bash/bashtop.html>